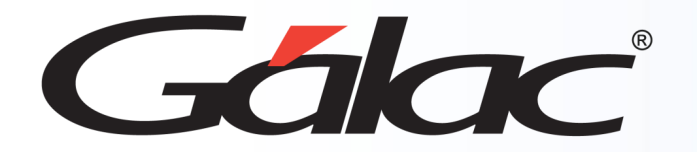

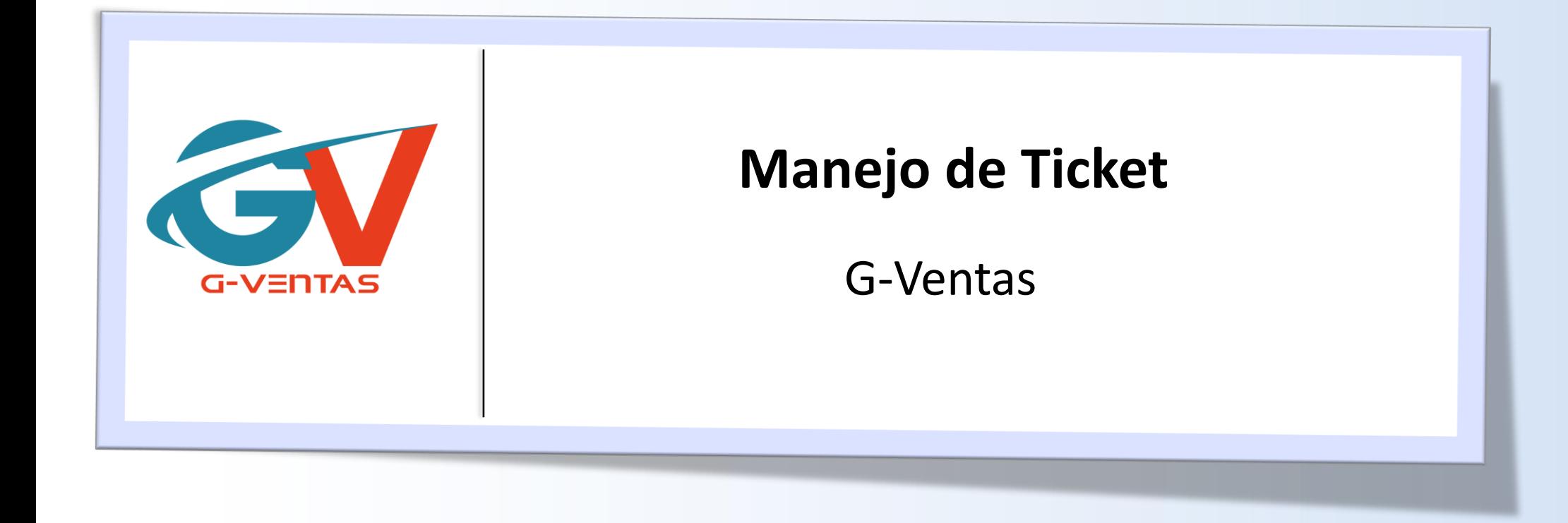

Octubre, 2023

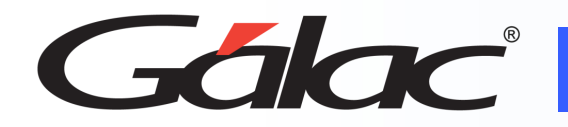

- Beneficios
- Agregar ticket
- Editar ticket
- Asignar ticket
- Pedir y Dar ayuda
- Cerrar ticket

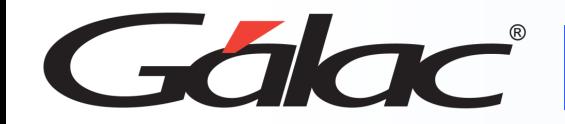

- **Centralización**: La gestión de todos los tickets de atención al cliente en un solo lugar, lo que facilita la organización y el seguimiento de las solicitudes y consultas.
- **Automatización**: Asigna tickets a diferentes departamentos y obtén tus informes y estadísticas precisas.
- **Eficiencia**: Al centralizar y automatizar la gestión de tickets, podrás mejorar la eficiencia en la atención al cliente, lo que se traduce en una mayor satisfacción del cliente y en una reducción de los tiempos de respuesta y resolución de incidencias.

**Nota Importante:** El usuario debe tener permiso para realizar estas acciones.

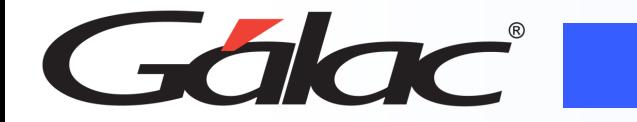

## **Para agregar ticket sigue los pasos enumerados:**

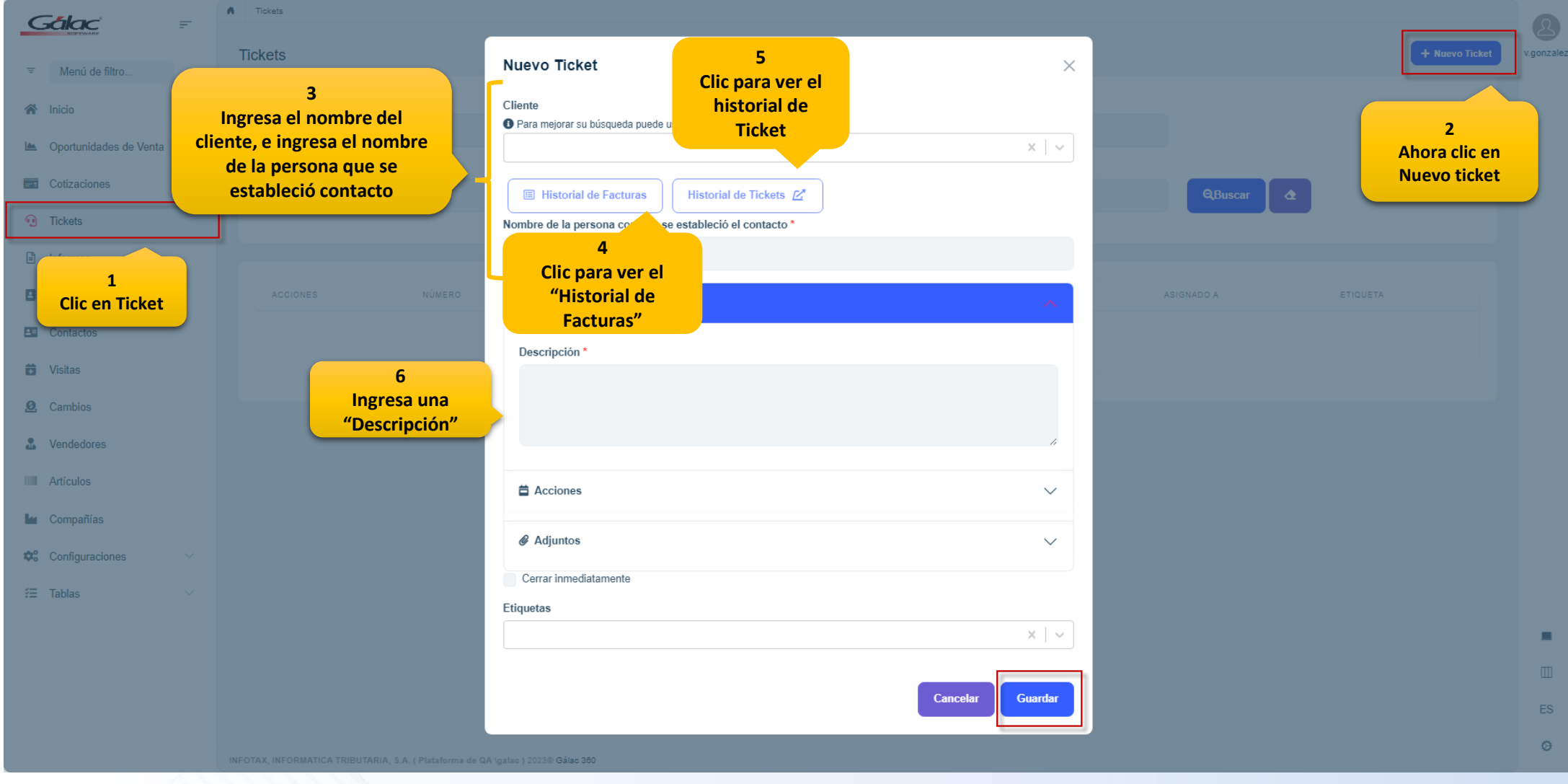

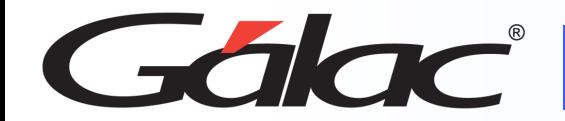

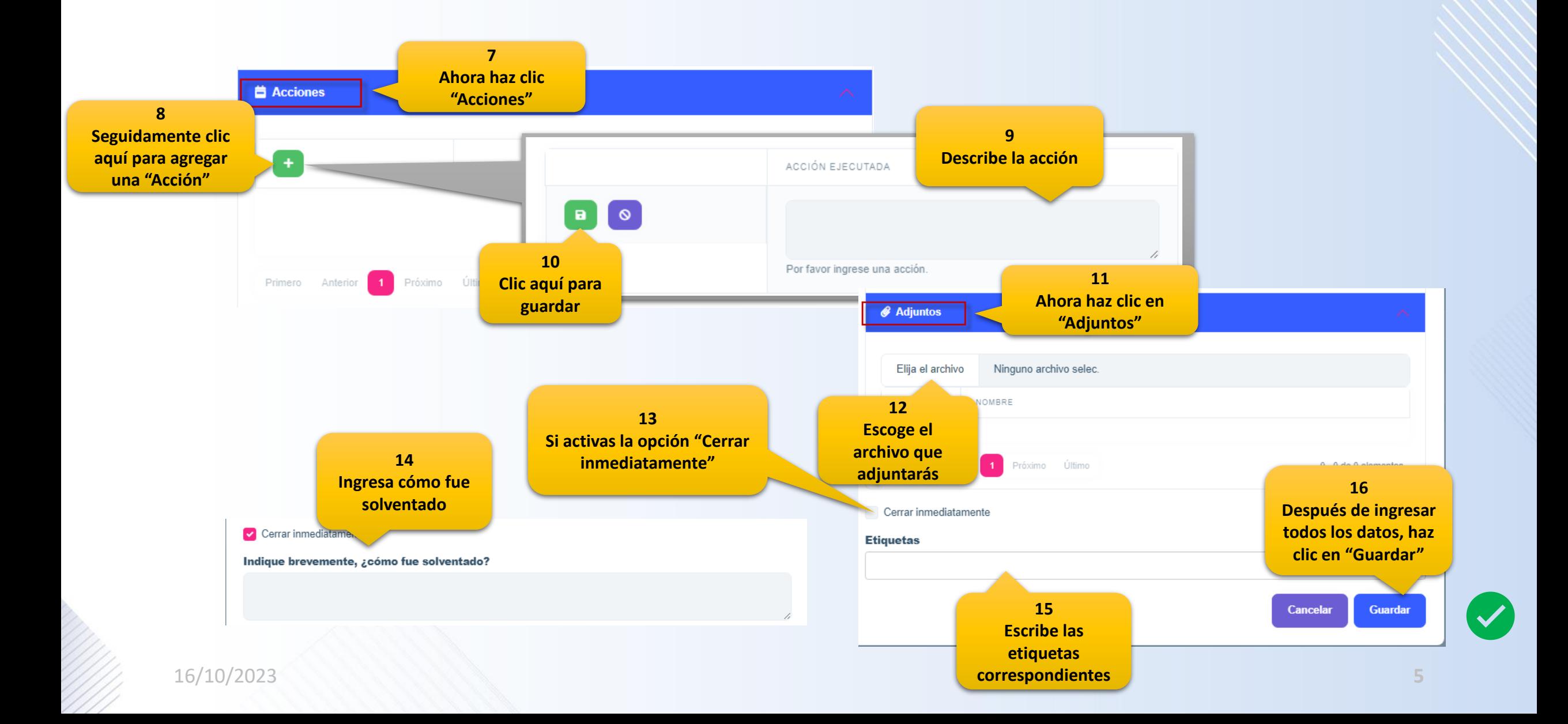

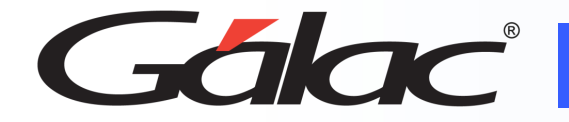

### **Editar Ticket**

# **Para modificar información de un ticket que tenga estatus abierto, sigue los pasos enumerados:**

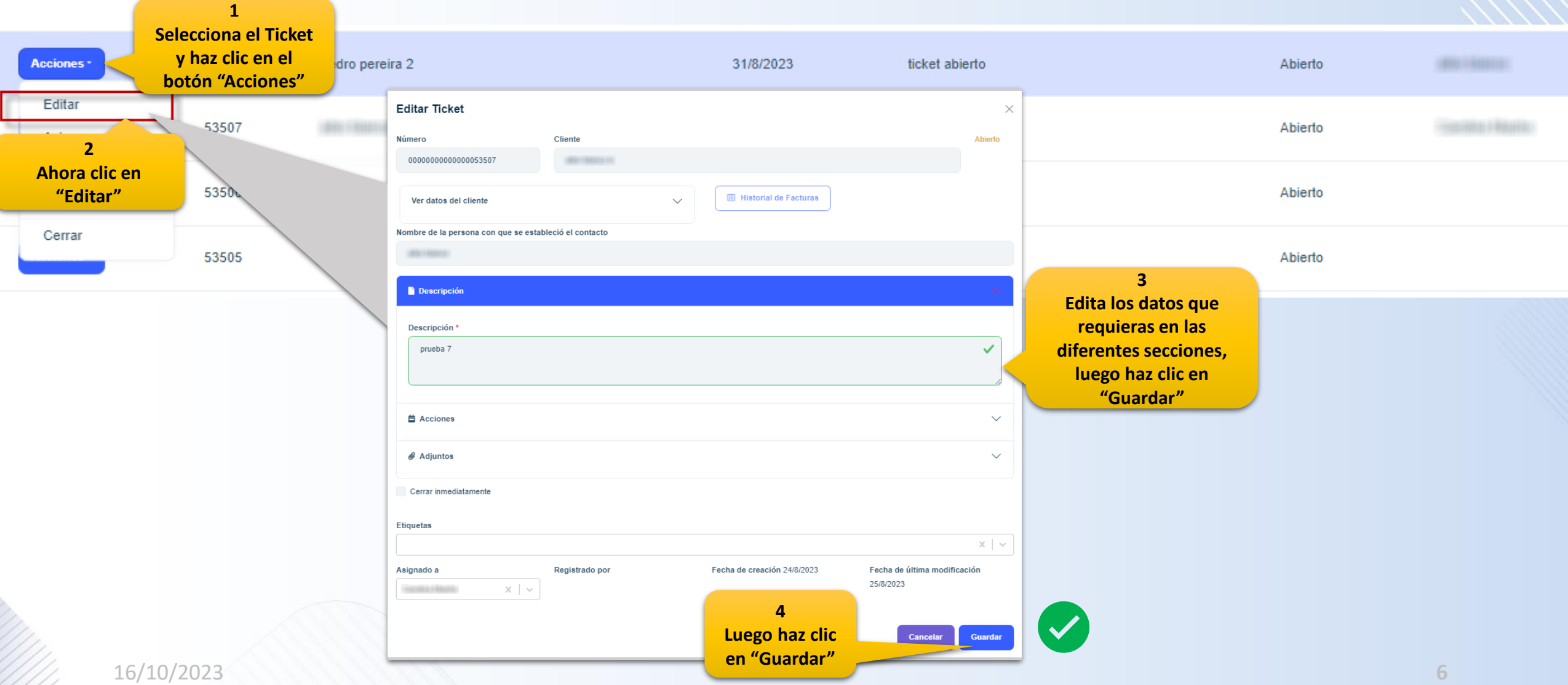

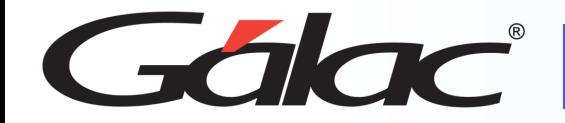

### **Para borrar un ticket, sigue los pasos enumerados:**

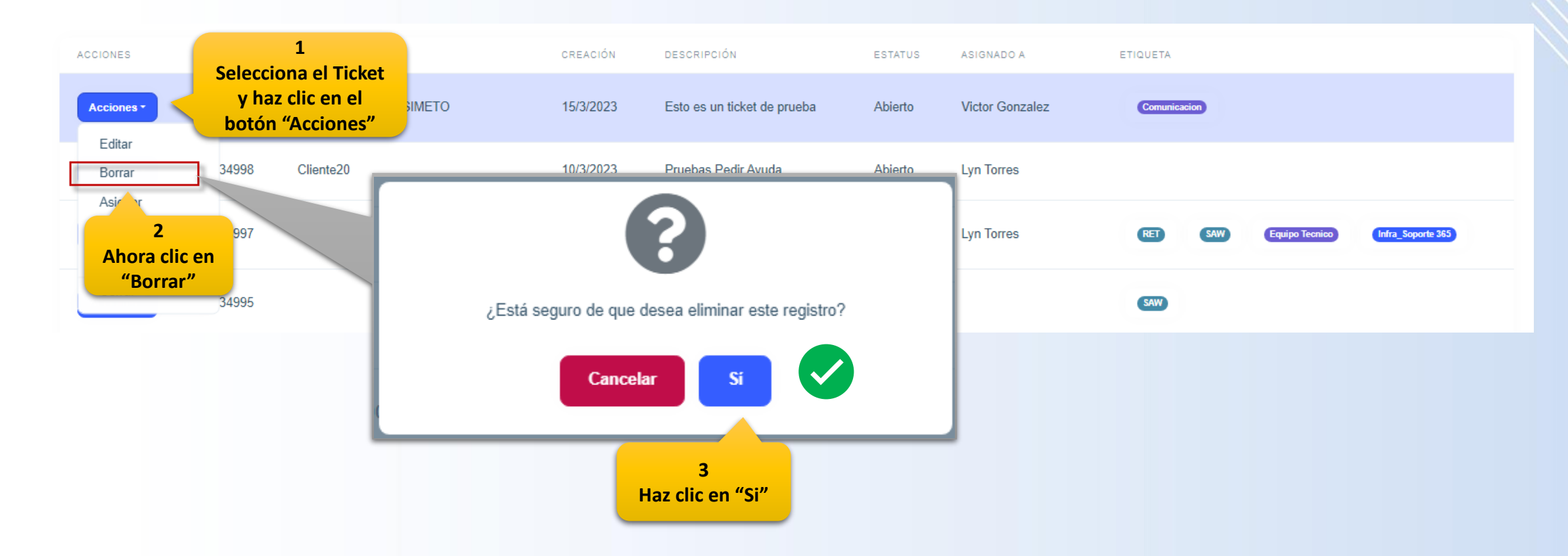

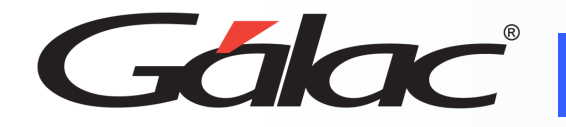

#### **Para asignar un ticket, sigue los pasos enumerados:**

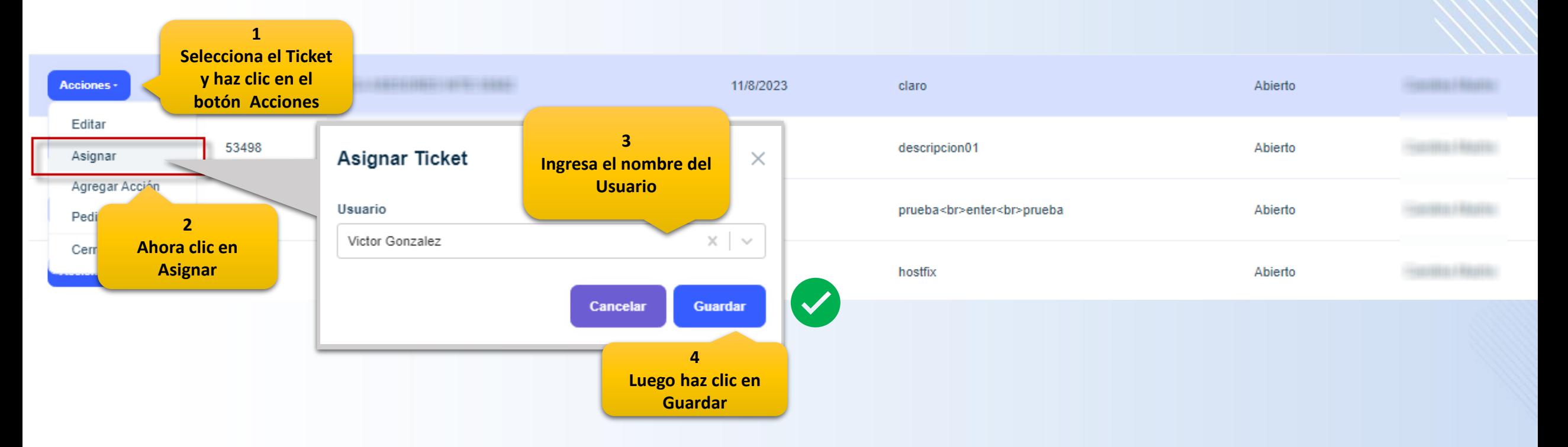

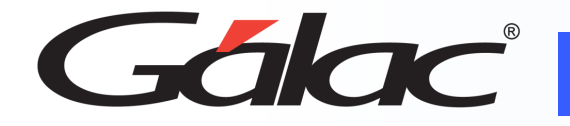

#### **Para agregar acciones a un determinado Ticket, sigue los pasos enumerados:**

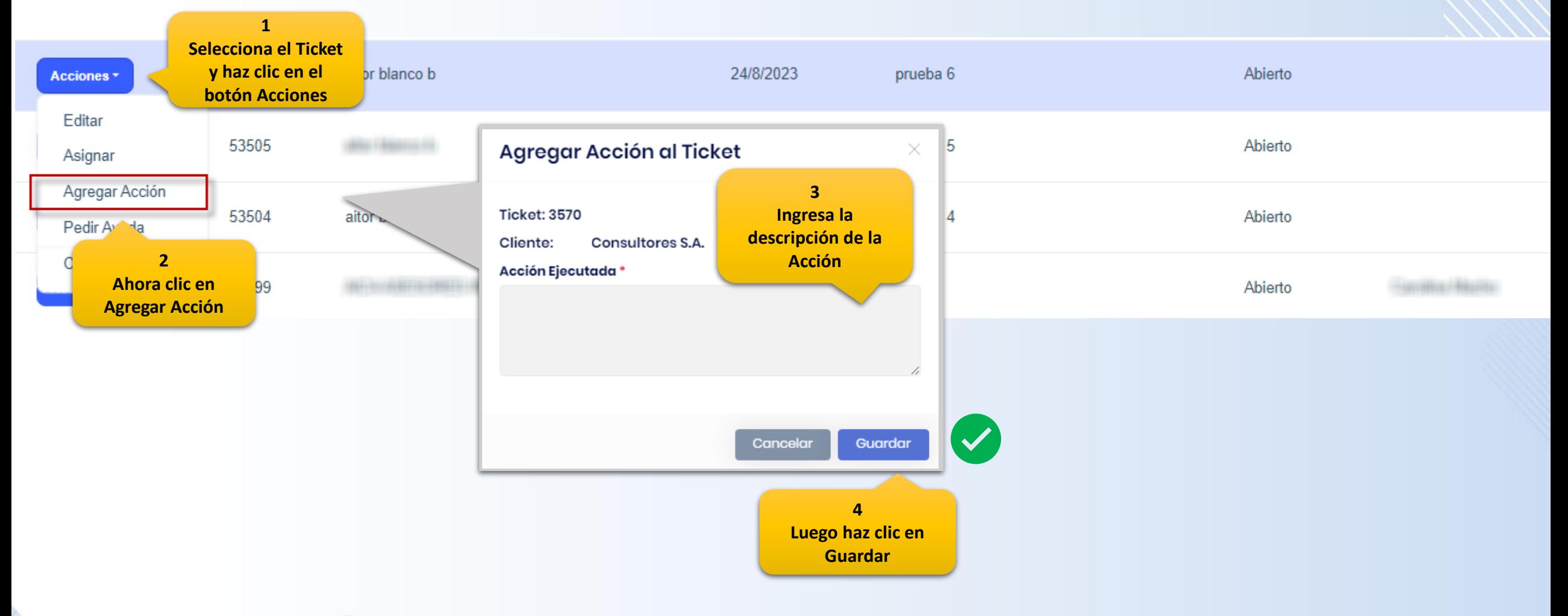

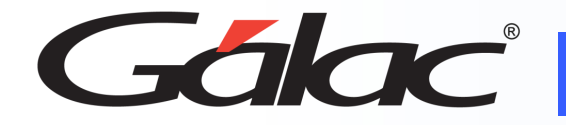

### **Pedir Ayuda**

### **Para pedir ayuda y resolver un determinado Ticket, sigue los pasos enumerados:**

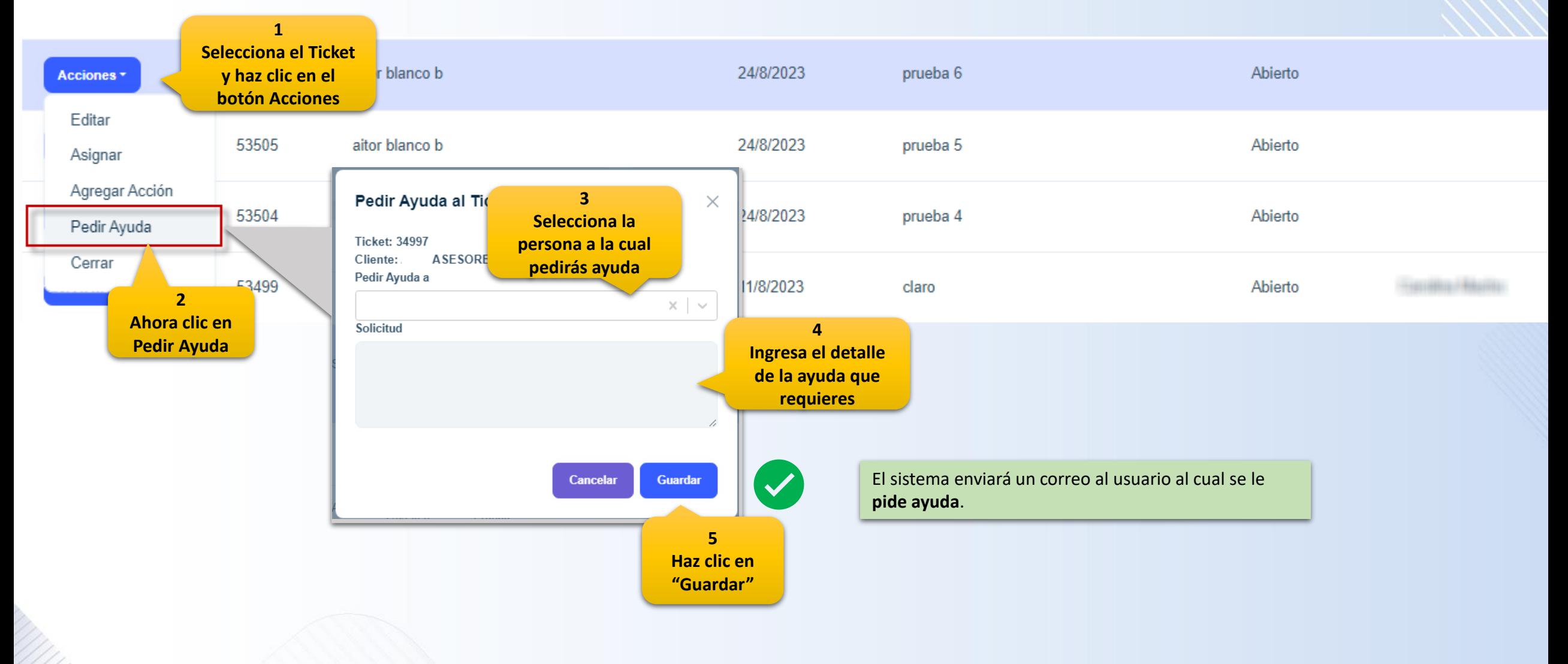

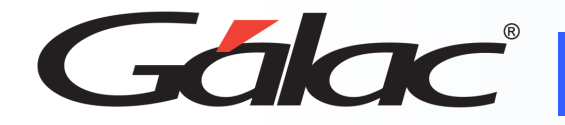

#### **Para dar ayuda y resolver un determinado Ticket, sigue los pasos enumerados**

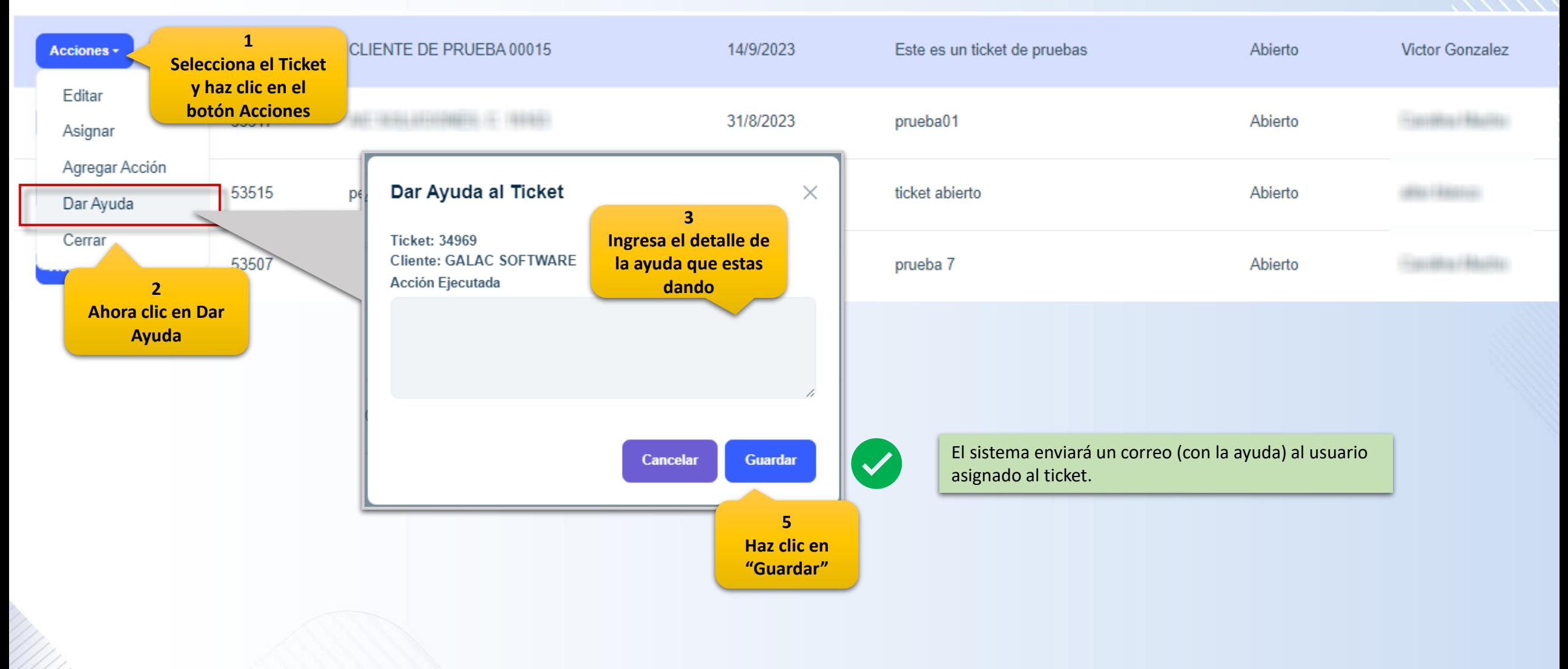

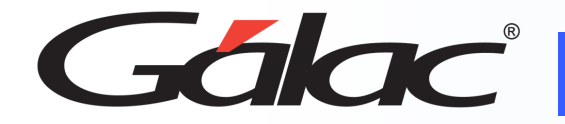

### **Cerrar Ticket**

#### **Para cerrar un determinado Ticket, sigue los pasos enumerados**

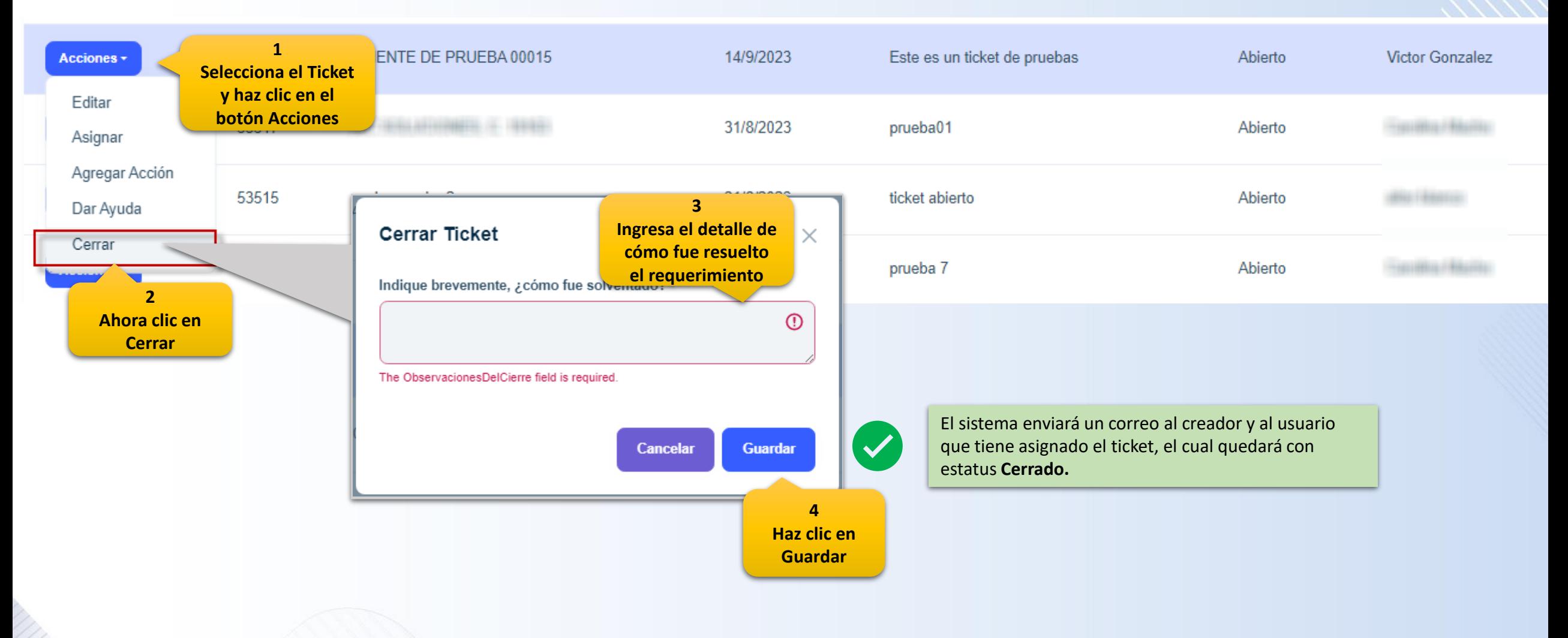

16/10/2023 **12**

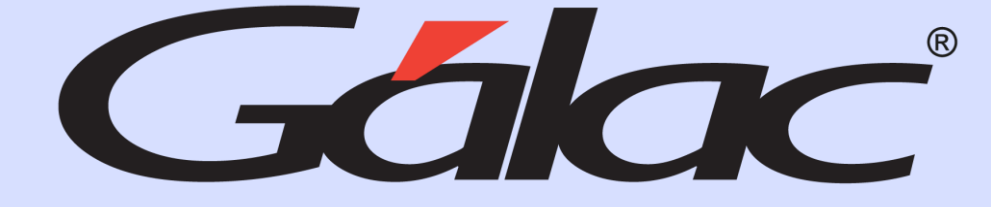

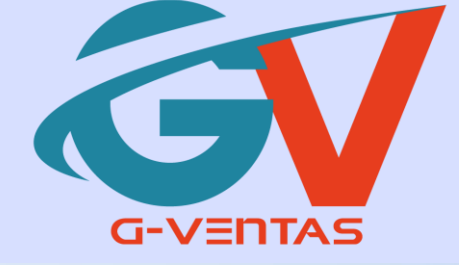

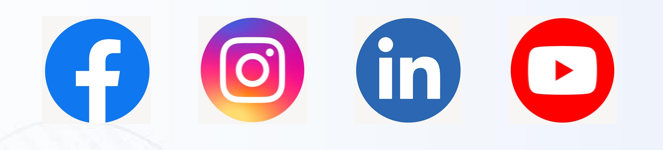

¡Síguenos en nuestras Redes Sociales!